# **Deploying the Application**

This chapter covers the following topics:

- [Components of a Natural for Ajax Application](#page-0-0)
- [Unloading Natural Modules](#page-0-1)
- [Unloading the User Interface Components](#page-0-2)
- [Installing the Natural Modules](#page-1-0)
- [Installing the User Interface Components](#page-1-1)

### <span id="page-0-0"></span>**Components of a Natural for Ajax Application**

A Natural for Ajax application consists of two parts that are usually installed on two different machines.

On one hand, there are Natural modules (adapters, programs, subprograms and other Natural objects) that are installed on a Natural server. On the other hand, there are page layouts of rich GUI pages and related files that are installed in a Natural for Ajax environment on an application server.

## <span id="page-0-1"></span>**Unloading Natural Modules**

The Natural modules that belong to your application are contained in one or several Natural libraries in your Natural development environment. Unload them into a file, using the Object Handler.

#### <span id="page-0-2"></span>**Unloading the User Interface Components**

The user interface components of your application are contained in one or several Application Designer projects in your Natural for Ajax development environment on your development application server.

All files in your Application Designer project are stored in one directory on the application server on which Natural for Ajax is installed. The name of the directory corresponds to the project name you have chosen. The location of the directory depends on the application server:

- **JBoss Application Server** *<installdir>/server/default/deploy/njx<nnn>.ear/cisnatural.war*
- **Sun Java System Application Server** *<installdir>/domains/domain1/applications/j2ee-apps/njx<nnn>.ear/cisnatural\_war*

where *<installdir>* is the directory in which your application server is installed and *<nnn>* is the current Natural for Ajax version.

The project directory contains a number of subdirectories, only some of which need to be deployed to the production environment. *<projectdir>* in the table below stands for the name of your project directory. Pack the following files and subdirectories into an archive, using an archiving tool like WinZip or tar.

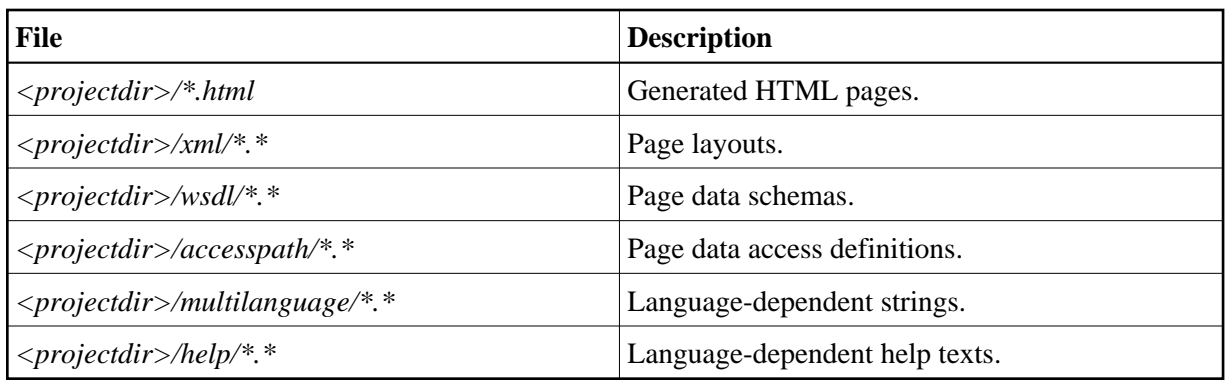

## <span id="page-1-0"></span>**Installing the Natural Modules**

In order to install the Natural modules in the production environment, load them with the Object Handler.

# <span id="page-1-1"></span>**Installing the User Interface Components**

In order to install the user interface components, unpack the previously created archive into a corresponding project directory in your Natural for Ajax production environment on your production application server.